# **PEMANFAATAN POM-QM UNTUK MENGHITUNG KEUNTUNGAN MAKSIMUM UKM ANEKA CIPTA RASA (ACR) MENGGUNAKAN METODE SIMPLEKS**

Matheus Supriyanto Rumetna<sup>1</sup>, Tirsa Ninia Lina<sup>1</sup>, Lamromasi Simarmata<sup>2</sup>, Leonardus Parabang<sup>2</sup>, Alexander Joseph<sup>2</sup>, Yosina Batfin<sup>2</sup> *<sup>1</sup>Staf Dosen Fakultas Ilmu Komputer, <sup>2</sup>Program Studi Sistem Informasi Universitas Victory Sorong [matheus.rumetna@gmail.com](mailto:matheus.rumetna@gmail.com)*

## **ABSTRAK**

Usaha Kecil Menengah (UKM) merupakan salah satu cara untuk meningkatkan pertumbuhan ekonomi di tengah-tengah masyarakat untuk mencapai kesejahteraan hidup. Semakin berkembangnya bisnis yang disertai persaingan yang begitu ketat banyak sekali masalah yang muncul dan turut mempengaruhi UKM. Salah satunya masalah yang dihadapi oleh UKM Aneka Cipta Rasa (ACR) yaitu masalah menghitung atau menentukan keuntungan maksimum yang diperoleh setiap minggu dari kegiatan produksi. Untuk menghitung keuntungan kue Pia dan kue Bolu Gula Merah masih menggunakan kalkulator dan menulis di buku sehingga kurang efisien. Sedangkan sekarang perhitungan keuntungan maksimum harus diselesaikan dengan cepat dan tepat, sehingga perlu sebuah sistem yang dapat memberikan kenyamanan dalam menghitung keuntungan. Untuk mencapai tujuan ini, maka metode simpleks dipilih untuk proses perhitungan secara manual dan *tools* POM-QM *for Windows* digunakan untuk mempercepat proses perhitungan. Hasilnya adalah keuntungan maksimum yang didapatkan adalah Rp 14,000,000 setiap mingunya dan proses perhitungan menjadi lebih efisien.

**Kata kunci** *: Operational Research, linear programming, simplex methods, maximizing profits,* POM-QM

### *ABSTRACT*

*Small and Medium Enterprises (SMEs) is one way to increase economic growth in the midst of society to achieve welfare. The growing business that is accompanied by intense competition has a lot of problems that arise and contribute to SMEs. One of the problems faced by SMEs of Aneka Cipta Rasa (ACR) is the problem of calculating or determining the maximum profits obtained every week from production activities. To calculate the advantages of the Bolu Gula Merah Sugar and Cake cake, you still use a calculator and write in the book so that it is less efficient. While the current maximum benefit calculation should be completed quickly and precisely, so we need a system that can provide comfort in calculating profits. To achieve this goal, the simplex method is selected for manual calculation processes and POM-QM tools for Windows are used to speed up the calculation process. The result is the maximum profit earned is Rp. 14,000,000 each week and the calculation process becomes more efficient.*

*Keyword: Operational Research, linear programming, simplex methods, maximizing profits, POM-QM*

## **PENDAHULUAN**

Usaha Kecil Menengah (UKM) merupakan salah satu cara untuk meningkatkan kesejahteraan hidup masyarakat. Saat ini UKM banyak mengalami permasalahan karena dunia bisnis yang terus berkembang, untuk itu UKM harus berinovasi. UKM Aneka Cipta Rasa (ACR) yang beralamat di Jalan Melidan Km.10 Kota Sorong adalah salah satu usaha produksi kue yang berusaha agar kelangsungan hidup produksinya dapat terus berkembang.

Agar terjaga kelangsungan dan berkembangnya usaha produksi kue pia dan kue bolu gula merah oleh UKM ACR, maka perlu menggunakan metode simpleks yang merupakan bagian dari program linier karena metode ini dapat mengkombinasikan antara bahan baku dan keuntungan yang diperoleh.

Program linier (PL) adalah teknik matematika untuk menyusun dan menyelesaikan permasalahan optimasi menggunakan bahasa perograman dengan fungsi objektif dan kendala yang bersifat linier [1, 2, 3]. Persoalan PL menggunakan metode simpleks sangat membantu karena mempermudah dalam pengambilan keputusan dan memberikan solusi yang paling baik untuk pemecahan masalah. Metode ini dapat digunakan untuk [4,5]:

- 1. Masalah optimasi dalam industri
- 2. Produksi campuran,
- 3. Penjadwalan,
- 4. Masalah transportasi, logistik, dll.
- Metode ini memiliki tiga hal penting [6,7], yaitu:
	- 1. Variabel keputusan (*decision variables*): x1,x2,…,xn merupakan variabel yang dipilih menjadi keputusan berdasarkan nilainya.
	- 2. Fungsi tujuan (*objective function*):  $Z = f(x_1, x_2, ..., x_n)$  merupakan fungsi yang akan dioptimasi (dimaksimumkan atau diminimumkan).
	- 3. Pembatasan (*constraints*):  $g_i(x_1, x_2, ..., x_n) \leq b_i$  adalah pembatasan-pembatasan yang harus dipenuhi.

Penelitian ini dilakukan dengan memanfaatkan teknologi informasi yaitu penggunaan *tools* POM-QM *for windows* untuk mempermudah menentukan dan menghitung keuntungan maksimum yang diperoleh dari setiap produksi yang dilakukan oleh UKM ACR dalam jangka waktu satu minggu dengan tepat, sehingga memiliki perhitungan yang akurat dan diharapkan dapat mempermudah dan mempercepat proses perhitungan.

#### **METODE**

Adapun metode atau langkah-langkah dalam melakukan penelitian ini yaitu:

- 1. Identifikasi Masalah
- UKM ACR ingin memanfaatkan keterbatasan bahan baku tepung terigu, gula putih dan gula merah untuk medapatkan keuntungan yang maksimal.
- 2. Pemilihan Model Pemecahan Masalah
- PL menggunakan metode simpleks digunakan untuk pemecahan masalah.
- 3. Pengumpulan Data

Observasi dan wawancara dengan pemilik UKM ACR digunakan untuk pengumpulan data. Data yang digunakan adalah data bahan baku produksi, produksi yang dihasilkan, jumlah produksi, dan keuntungan produk perminggu.

4. Pengolahan Data dan Analisis

Metode simpleks pada PL dengan *tools* analisis POM-QM *for Windows* (lihat Gambar 1 yang merupakan tampilan awal POM-QM *for* Windows) dipilih sebagai teknik pengolahan data serta analisis.

5. Implementasi Model

Pemodelan PL dilakukan dengan menggunakan metode simpleks. Berikut langkahlangkahnya [8, 9]:

- 1) Mengubah fungsi tujuan dengan batasan, yaitu  $C_iX_{ii}$  digeser ke kiri. Contoh:  $Z = 40X1 + 35X2$  menjadi  $Z - 40X1 - 35X2$ Kemudian hasilnya dimasukkan ke dalam tabel simpleks.
- 2) Memilih kolom kunci, yaitu memilih kolom yang fungsi tujuannya memiliki nilai negatif yang terbesar.
- 3) Memilih baris kunci. Pilih baris yang mempunyai limit rasio dengan angka terkecil. Limit rasio = nilai kanan / nilai kolom kunci.
- 4) Mengubah nilai baris kunci. Yaitu membagi nilai baris kunci dengan angka kunci, ganti variabel dasar pada baris kunci dengan variabel yang terdapat dibagian atas kolom kunci.
- 5) Mengubah nilai-nilai selain pada baris kunci. Caranya: Baris baru = baris lama – (koefisien per kolom kunci \* nilai baris kunci).
- 6) Lanjutkan perbaikan dengan cara ulangi langkah 3 6, sampai semua nilai pada fungsi tujuan berharga positif.
- 6. Evaluasi Hasil

Evaluasi hasil dilakukan dengan membandingkan antara hasil penelitian dengan kondisi aktual yang dialami oleh UKM ACR [10].

7. Melaksanakan Solusi Terpilih

Hal ini adalah wewenang dari pihak UKM ACR dengan mempertimbangkan hasil dari penerapan metode. Hal ini juga dijadikan sebagai bahan pertimbangan dalam pengambilan keputusan.

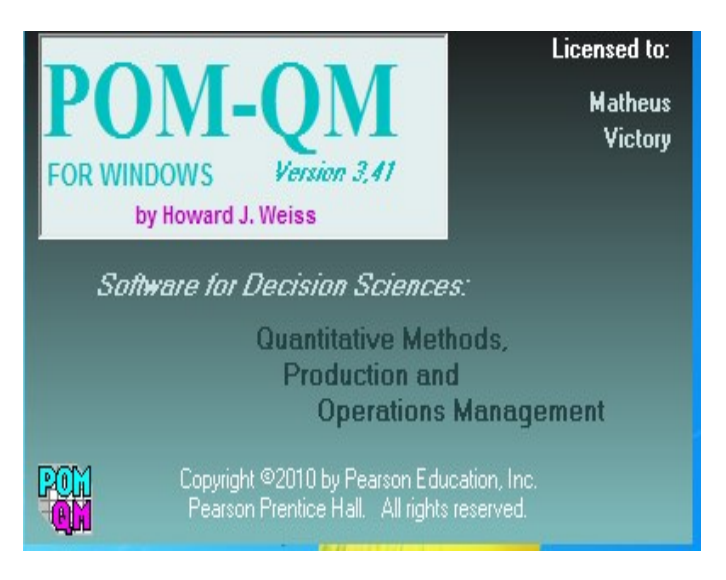

Gambar 1. Tampilan Awal POM-QM *for* Windows versi 3.0

Langkah-langkah penelitian di atas dapat di lihat dengan jelas pada Gambar 2.

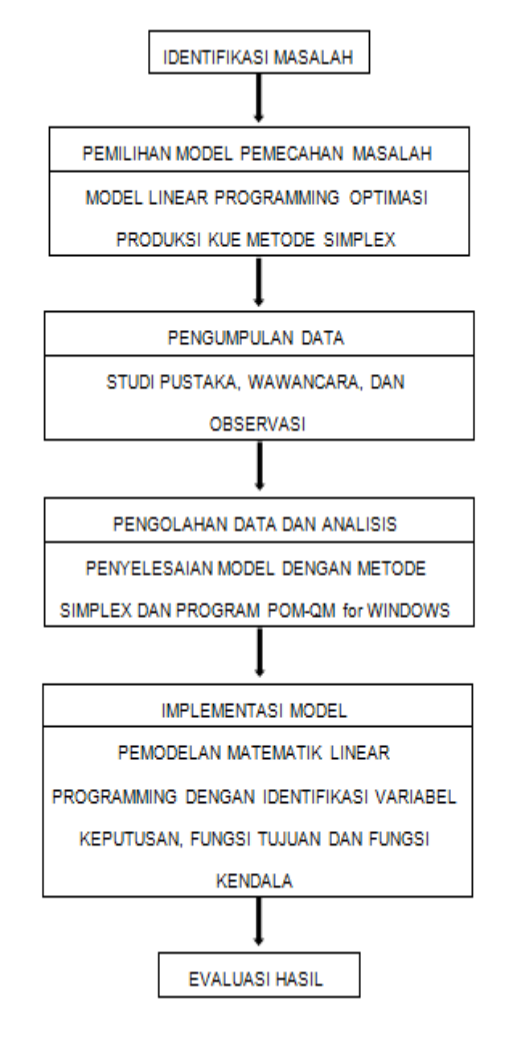

Gambar 2. Diagram Alur Penelitian

#### **HASIL**

Berikut variabel keputusan yang dibuat berdasarkan data yang diperoleh dari UKM ACR:

- 1. Kue Pia memerlukan:
	- 1) Tepung Terigu 100Kg
	- 2) Gula Putih 50Kg
- 2. Kue Bolu Gula Merah memerlukan:
	- 1) Tepung Terigu 40Kg
	- 2) Gula Merah 20Kg

Bahan baku ini diperlukan untuk kue pia dan kue bolu gula merah sesuai dengan jumlah produksi dan diasumsikan sesuai juga dengan permintaan konsumen. Sehingga memperoleh keuntungan sebesar:

- 1. Kue Pia besar Rp. 6.000.000,-
- 2. Kue Gula Merah Rp. 4.000.000,-

Sedangkan bahan baku yang tersedia yaitu:

- 1. Tepung Terigu 200 kg
- 2. Gula Putih 50 kg
- 3. Gula Merah 40 kg

Untuk menentukan formulasi di atas, digunakan simbol X1, X2, dan Z dimana:

X1 = jumlah Kue Pia dalam satu hari

X2 = jumlah kue Bolu Gula Merah dalam satu hari

Zmax = jumlah keuntungan Kue Pia dan Kue Bolu Gula Merah

Tujuan UKM ACR adalah dengan keterbatasan sumber saya yang ada dapat dimanfaatkan untuk memperoleh keuntungan yang maksimal. sehingga formulasinya adalah: Memaksimumkan  $Z = 6.000.000X1 + 4.000.000X2$ 

Berikut formulasi batasan-batasan yang dibuat sesuai dengan keterbatasan sumber daya (dapat juga dilihat pada Tabel 1):

- 1. Tepung Terigu yang digunakan adalah 100 kg untuk kue pia (X1) dan 40 kg untuk kue bolu gula merah (X2) kapasitas yang tersedia adalah 200 kg.
- 2. Gula Putih yang digunakan 50 kg kapassitas yang tersedia 50 kg
- 3. Gula merah yang digunakan 20 kg kapasitas yang tersedia 40 kg.

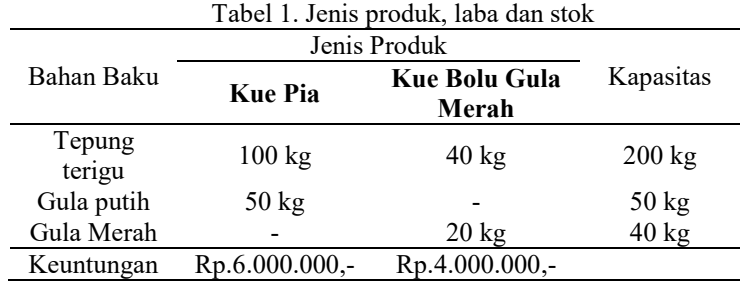

Langkah-langkah penyelesaian PL dari Tabel 1 adalah sebagi berikut:

1.  $100X1 + 40X2 \le 200$ 

 $100X1 + 40X2 = 200$ 

2.  $50X1 \le 50$ 

50X1=50

3.  $20X2 \leq 40$  $20X2 = 40$ 

Fungsi tujuan diubah menjadi:

 $Z - 6.000.000X1 - 4.000.0000X2 = 0$ 

Fungsi batasan diubah dengan memberikan *variable slack* menjadi:

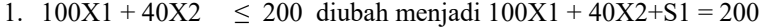

2.  $50X1 \leq 50$  diubah menjadi  $50X1 + S2 = 50$ 

3.  $20X2 \leq 40$  diubah menjadi  $20X2 + S3 = 40$ 

Persamaan-persamaan di atas dimasukan ke dalam tabel simplex untuk mengetahui formulasi dari permasalahan (lihat Tabel 2):

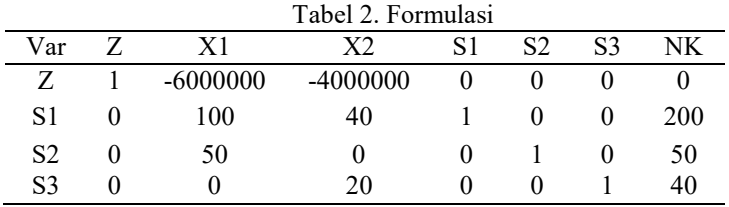

4. Memilih kunci kolom (lihat Tabel 3):

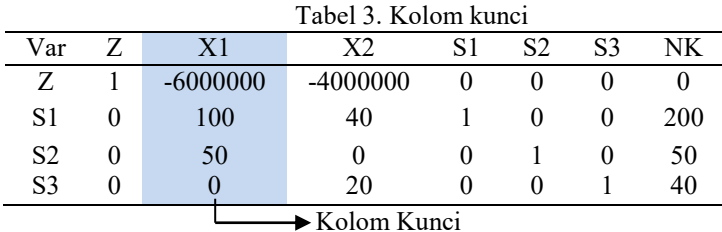

Karena nilai X1 merupakan angka dengan nilai negatif paling besar yaitu -6000000, maka kolom X1 merupakan kolom pivot dan X1 merupakan variabel masuk.

5. Memilih baris kunci (lihat Tabel 4).

Limit rasio = nilai kanan / nilai kolom kunci NK = nilai kanan

| Tabel 4. Baris kunci |   |            |          |    |                |                |     |
|----------------------|---|------------|----------|----|----------------|----------------|-----|
| Var                  | Z | X1         | X2       | S1 | S <sub>2</sub> | S <sub>3</sub> | NΚ  |
| 7                    |   | $-6000000$ | -4000000 |    |                |                |     |
| S <sub>1</sub>       |   | 100        | 40       |    |                |                | 200 |
| S <sub>2</sub>       |   | ЭU         |          |    |                |                | 50  |
| S <sub>3</sub>       |   |            | 20       |    |                |                |     |
| Angka Kunci          |   |            |          |    |                |                |     |

 $X1 =$ Kolom Kunci

S2 = Baris Kunci

- 6. Mengubah nilai pada baris kunci Nilai pertama adalah nilai baris pivot baru yaitu X1, semua nilai pada baris S2 dibagi dengan 50 (elemen pivot). Keterangan:
	- 1) Nilai baris kunci / angka kunci
	- 2) Nilai kunci yaitu nilai pada baris S1 klom baris kunci. Angka kunci yaitu variabel keluar / elemen pivot (50)

Nilai baris kunci diubah dengan cara dibagi dengan angka kunci, yaitu:

- a.  $0/50 = 0$  e.  $1/50 = 0,02$
- b.  $50/50 = 1$ <br>
c.  $0/50 = 0$ <br>
f.  $0/50 = 0$ <br>
g.  $50/50 = 1$
- g.  $50/50 = 1$
- d.  $0/50 = 0$

**Iterasi 1**, hasil pembagian dimasukkan pada baris baru yaitu X1 dimana baris S1 diubah menjadi baris S2 (lihat Tabel 5).

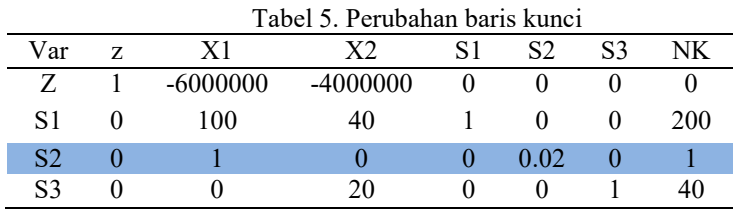

7. Mengubah nilai- nilai selain baris kunci.

Keterangan :

- 1) Baris lama = baris Z, baris S1 dan S3
- 2) Koefisien perkolom kunci yaitu : -6.000.000,100 dan 0.
- 3) Nilai baris kunci = nilai pada bais kunci baru (S2)

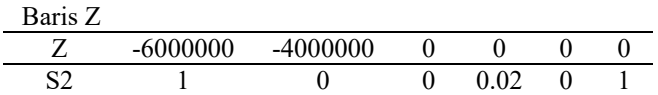

Hasil baris baru adalah: a.  $-6.000.000 - (-6.000.000 * 1) = 0$ b.  $-4.000.000 - (-6.000.000 * 0) = -4.000.000$ c.  $0 - (-6.000.000 * 0) = 0$ d.  $0 - (-6.000.0000 * 0.02) = 120.000$ e.  $0 - (-6.000.0000 * 0) = 0$ f. 0–  $(-6.000.000 * 1) = 6.000.000$ 

Maka hasil yang didapat dari perhitungan Baris Z adalah -4.000.000, 0, 120.000, 0, 0, 6.000.000.

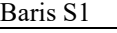

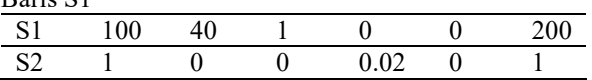

Hasil baris baru adalah:

a.  $100 - (100^* 1) = 0$ b.  $40 - (100 * 0) = 40$ c.  $1 - (100 * 0) = 1$ d.  $0 - (100 * 0.02) = -2$ e.  $0 - (100^* 0) = 0$ f. 200– $(100 * 1) = 100$ Hasil perhitungan nilai baris baru (S1) S1 0 40 1 -2 0 100

Maka hasil yang didapat dari perhitungan baris S1 adalah 0, 40, 1, -2, 0, 100.

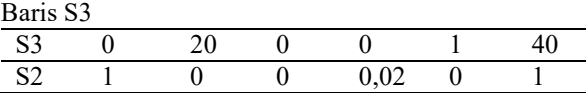

Baris baru = baris lama – (koefisien perkolom kunci \* nilai baris kunci).

a.  $0 - (0 * 1) = 0$ b.  $20 - 0 * 0 = 20$ c.  $0 - (0 * 0) = 0$ d.  $0 - (0 * 0.02) = 0$ e.  $1 - (0 * 0) = 1$ f.  $40 - (0 * 1) = 40$ 

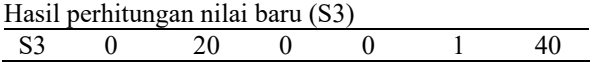

Maka hasil yang didapat dari perhitungan S3 adalah 0, 20, 0, 0, 1 dan 40. Masukkan nilanilai baris baru ke dalam tabel (lihat Tabel 6).

| Tabel 6. Perubahan nilai-nilai baris baru |  |  |              |  |         |            |    |
|-------------------------------------------|--|--|--------------|--|---------|------------|----|
| Var Dasar                                 |  |  |              |  |         |            | DУ |
|                                           |  |  | $-4.000.000$ |  | 120.000 | 6.000.0000 |    |
| S1                                        |  |  | 40           |  | -2      | 100        |    |
| S <sub>2</sub>                            |  |  |              |  | 0.02    |            |    |
| S3                                        |  |  | 20           |  |         | 40         |    |

Tabel 6. Perubahan nilai-nilai baris baru

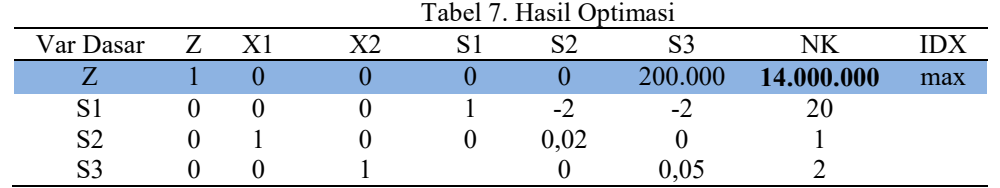

Kemudian melakukan perbaikan-perbaikan sehingga baris pada kolom Z tidak ada yang bernilai negatif. Maka hasil yang diperoleh dapat dilihat pada Tabel 7.

Berdasarkan tabel di atas (lihat Tabel 7), baris Z tidak ada lagi yang bernilai negatif sehingga solusi yang diperoleh sudah optimal, maka keuntungan maksimum yang diperoleh UKM ACR adalah sebesar **Rp.14.000.000,-** per produksi setiap minggu.

Agar hasil menjadi lebih efisien maka digunakan teknologi informasi berupa *tools* POM-QM *for windows*. Berikut langkah–langkah pemecahan PL (metode simpleks) menggunakan *tools* POM-QM f*or windows*.

1. Saat menjalankan *tools* otomatis menu modul akan muncul. Untuk persoalan PL, maka pilih modul *linier programming* (lihat Gambar 3).

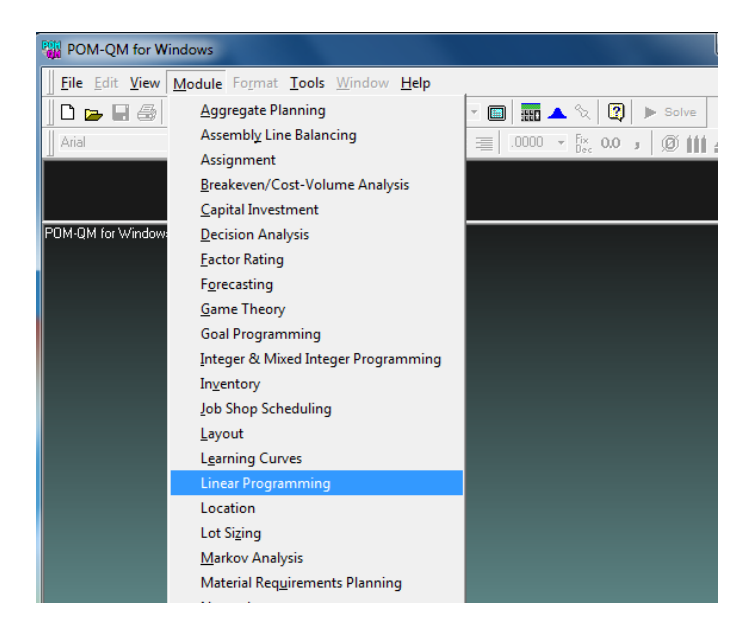

Gambar 3. Tampilan Pilihan Modul Pada POM-QM *for Windows*

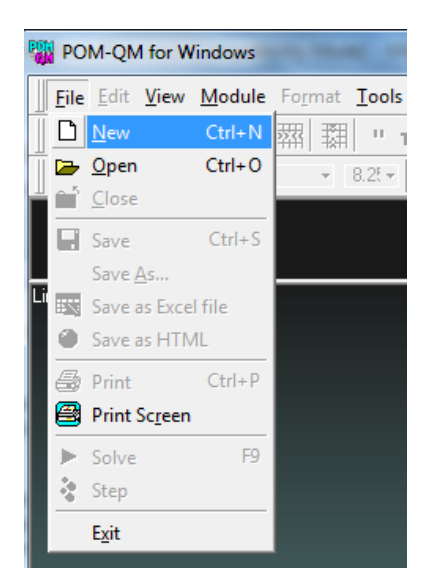

2. Untuk membuat file baru, pilih menu File kemudian pilih New (lihat Gambar 4).

Gambar 4. Tampilan Membuat File Baru

3. Setelah itu akan muncul *form* pengisian data yang akan diolah, mulai dari judul, jumlah kendala, jumlah variabel, pemilihan maksimum atau minimum, nama kolom serta nama baris (lihat Gambar 5).

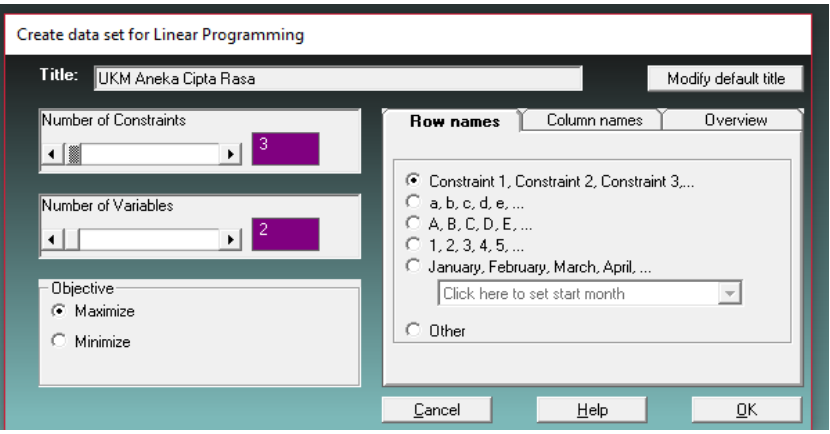

Gambar 5. *Form* Masukkan Data PL

4. Kemudian data produksi dari UKM ACR dimasukan ke dalam kolom yang telah disediakan oleh *tools* (lihat Gambar 6).

# PROSIDING SEMINAR NASIONAL GEOTIK 2019. ISSN: 2580-8796

| POM-QM for Windows - [Data Table]                        |                |              |             |             |                                                                                                    |  |  |
|----------------------------------------------------------|----------------|--------------|-------------|-------------|----------------------------------------------------------------------------------------------------|--|--|
| File Edit View Module Format Tools Window Help           |                |              |             |             |                                                                                                    |  |  |
| D. D. D. ③ B B   素   新   T. H   苗苗 100% → ©   丽 ▲ ��   ② |                |              |             |             | Step<br>Solve                                                                                                    |  |  |
| Arial                                                    | $-8.25$        |              |             |             | <b>B</b> $I$ U $\equiv$ $\equiv$ $\equiv$ $\parallel$ 0000 $\sim$ $\frac{f_{\text{loc}}}{f_{\text{occ}}}$ 0.0 $\Box$ $\parallel$ $\bigcirc$ $\parallel$ $\underline{A} \sim \bigcirc \cdot$ $\parallel$ |  |  |
| Objective                                                |                |              |             | Instruction |                                                                                                    |  |  |
| C Maximize                                               |                |              |             |             | Enter the name for this constraint. Almost any character is permissible.                                                                                                    |  |  |
| C Minimize                                               |                |              |             |             |                                                                                                    |  |  |
| UKM Aneka Cipta Rasa                                     |                |              |             |             |                                                                                                    |  |  |
|                                                          |                |              |             |             |                                                                                                    |  |  |
|                                                          | X <sub>1</sub> | X2           |             | <b>RHS</b>  | Equation form                                                                                                    |  |  |
| Maximize                                                 | 6000000        | 4000000      |             |             | Max 6000000X1 + 4000000X2                                                                                                    |  |  |
| S1                                                       | 100            |              | $40 \leq x$ | 200         | $100X1 + 40X2 \le 200$                                                                                                    |  |  |
| S <sub>2</sub>                                           | 50             | $\mathbf{0}$ | K.          | 50          | $50X1 \le 50$                                                                                                    |  |  |
| S3                                                       | 0              |              | $20 \leq x$ | 40          | $20X2 \le 40$                                                                                                    |  |  |

Gambar 6. *Form* Masukkan Data Produksi

5. Lalu klik tombol *solve* pada *tools* kemudian pilih menu *literations* setelah data selesai dimasukan, maka *tools* ini secara otomatis akan memberikan hasil atau solusi dari pemecahan masalah UKM ACR.

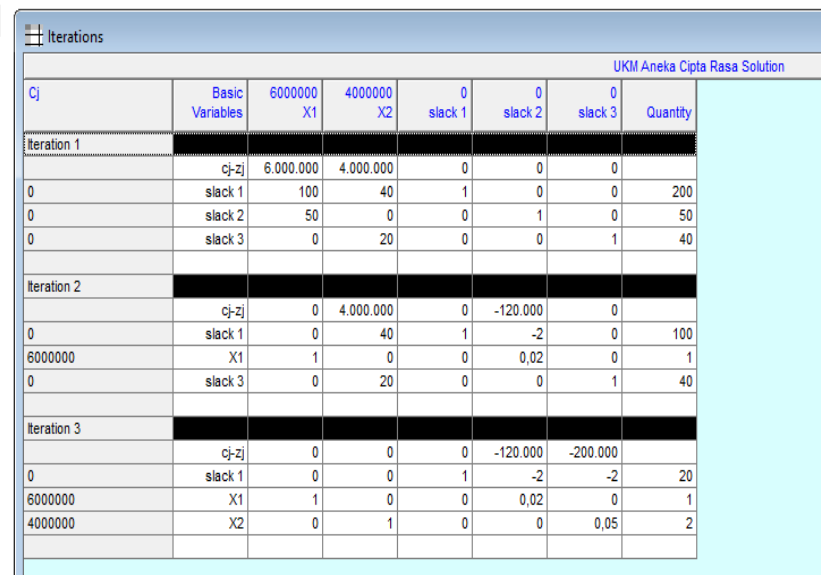

| $\triangleright$ Solution list |                 |          |
|--------------------------------|-----------------|----------|
| Variable                       | <b>Status</b>   | Value    |
| х1                             | <b>Basic</b>    |          |
| X <sub>2</sub>                 | <b>Basic</b>    |          |
| slack 1                        | Basic           | 20       |
| slack 2                        | <b>NONBasic</b> |          |
| slack 3                        | <b>NONBasic</b> |          |
| Optimal Value (Z)              |                 | 14000000 |

Gambar 7. Tampilan Pemecahan Masalah dan Solusi Akhir UKM ACR

Hasil analisis menunjukkan bahwa penerapan PL dengan menggunakan *tools* POM-QM *for Windows* dapat membantu UKM ACR dalam menghitung keuntungan maksimum dari keterbatasan sumber daya yang dimiliki karena cepat, tepat serta akurat (efisien). Hasil perhitungan baik manual maupun menggunakan *tools* memperoleh hasil keuntungan yang sama yaitu sebesar **Rp 14.000.000,-** per produksi setiap minggunya.

### **SIMPULAN**

Berdasarkan pembahasan di atas, maka kesimpulan yang dapat diambil adalah:

- 1. Program Linier dalam hal ini metode simpleks dapat digunakan oleh UKM ACR, sehingga dengan keterbatasan sumber saya yang ada dapat dimanfaatkan untuk memperoleh keuntungan yang maksimal.
- 2. Pemanfaatan teknologi informasi yaitu *tools* POM-QM *for windows* sangat membantu perhitungan karena cepat, tepat serta akurat (efisien).
- 3. Hasilyang diperoleh UKM ACR dengan menggunakan metode simpleks dan *tools* POM-QM *for windows* yaitu sebesar Rp.14.000.000,- per produksi setiap minggunya.
- 4. Metode simpleks dapat dijadikan acauan dalam pengambilan keputusan, karena mempercepat UKM ACR untuk berinovasi dalam menghasilkan produk.

#### **DAFTAR PUSTAKA**

- [1] T. Chandra, "Penerapan Algoritma Simpleks Dalam Aplikasi Penyelesaian Masalah Program Linier," Jurnal Times, Vol.IV, no.1, pp.18-21, 2015.
- [2] A. Saryoko, "Metode Simpleks Dalam Optimalisasi Hasil Produksi. Kasus pada Cv.Ira sidarasa," Informatics for educators and professionals, vol.1,no.1, pp.27-36, 2016.
- [3] Z. Nasution, H. Sunandar, I. Lubis, & L.T. Sianturi, "Penerapan Metode Simpleks Untuk Menganalisaa Persamaan Linier Dalam Menghitung Keuntungan Maksimum," Jurnal Riset komputer (JURIKOM), Vol.3, no.4, pp.42-48, 2016.
- [4] S. Mulyono, "Riset Operasi," Jakarta: Penerbitan Fakultas Ekonomi Universitas Indonesia, 2004.
- [5] S. Basriati, & P.A. Lestari, "Optimasi Pemasaran Produk Susu Pada PT. Indomarco Adi Prima Pekanbaru Menggunakan Metode Simpleks," Jurnal Sains, Teknologi dan Industri, Vol.9, no.2, 2012.
- [6] G.B. Dantzig, "Linear Programming," Operation Research, vol.50, no.1, pp.42-47, 2002.
- [7] Y. Budiasih, "Maksimalisasi Keuntungan Dengan Pendekatan Metode Simpleks Kasus Pada Pabrik Sosis SM," Jurnal Liquidity, Vol.2, no.1, pp.59-65. 2013.
- [8] R.A. Mela, D.N. Putra, S. Murniati, Mustahiroh, D. Octavia, & Y. Budiasih, "Maksimalisasi Keuntungan dengan pendekatan Metode Simpleks Studi Kasus Pada Pabrik Sendal X di Ciputat, Tanggerang Selatan," Jurnal Liquidity, Vol.2, no.2, pp.144-150, 2013.
- [9] S. Suryabrata, "Metodologi Penelitian". Jakarta: PT. Raja Grafindo Persada, 2008.
- [10] H.J. Weiss, "POM-QM Version 3," New Jersey: Pearson Prentice Hall, 2005. Diambil dari: [https://www.google.com/url?sa=t&source=web&rct=j&url=http://umpalangkaraya.ac.id/dose](https://www.google.com/url?sa=t&source=web&rct=j&url=http://umpalangkaraya.ac.id/dosen/hendracahyadi/wpcontent/uploads/2015/09/Manual.pdf&ved=2ahUKEwiuhbfYi5zgAhUViXAKHfUNBTQQFjANegQIBBAB&usg=AOvVaw2hmOClyqIh2SaYZy3Eouq) [n/hendracahyadi/wpcontent/uploads/2015/09/Manual.pdf&ved=2ahUKEwiuhbfYi5zgAhUVi](https://www.google.com/url?sa=t&source=web&rct=j&url=http://umpalangkaraya.ac.id/dosen/hendracahyadi/wpcontent/uploads/2015/09/Manual.pdf&ved=2ahUKEwiuhbfYi5zgAhUViXAKHfUNBTQQFjANegQIBBAB&usg=AOvVaw2hmOClyqIh2SaYZy3Eouq) [XAKHfUNBTQQFjANegQIBBAB&usg=AOvVaw2hmOClyqIh2SaYZy3Eouq,](https://www.google.com/url?sa=t&source=web&rct=j&url=http://umpalangkaraya.ac.id/dosen/hendracahyadi/wpcontent/uploads/2015/09/Manual.pdf&ved=2ahUKEwiuhbfYi5zgAhUViXAKHfUNBTQQFjANegQIBBAB&usg=AOvVaw2hmOClyqIh2SaYZy3Eouq) diakses tanggal 02 Februari 2019.